# **Ovladace** Návod

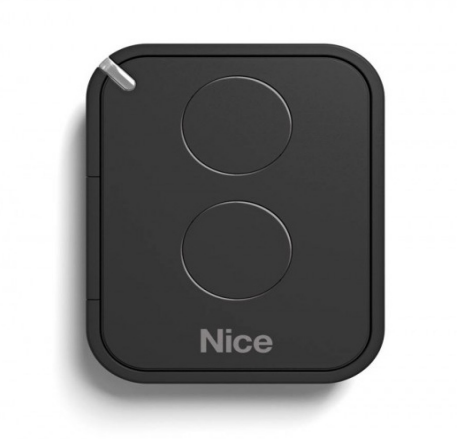

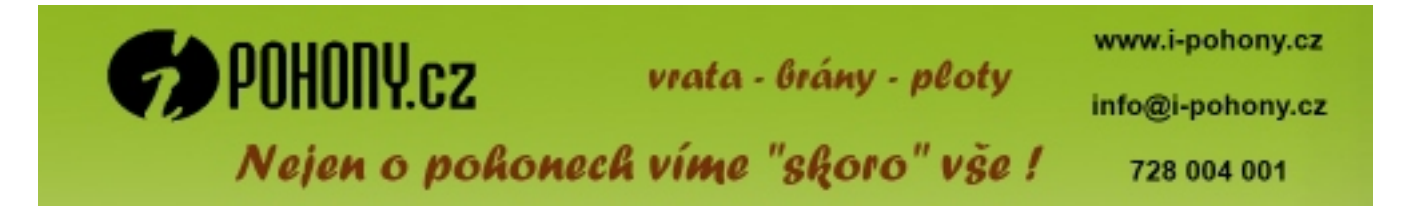

## **VYSÍLAČE DÁLKOVÉHO OVLÁDÁNÍ**

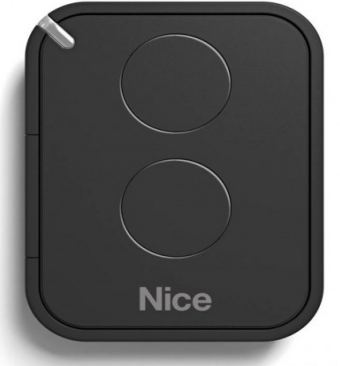

## Nový Nastavený

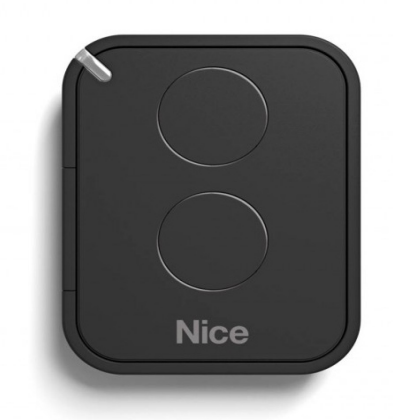

### Zápis kódu pomocí již nahraného ovladače

- 1. Stiskněte tlačítko nového (nenahraného) ovladače na 5s.
- 2. Stiskněte 3x tlačítko původního (nahraného) ovladače.
- 3. Stiskněte tlačítko nového ovladače pro potvrzení kódu.